ثبت نام سهام عدالت در سجام ۱۴۰۱ برای همه دارندگان سهام عدالت که مدیریت مستقیم و غیر مستقیم سهام را بر عهده دارند و همچنین برای دریافت سود سهام عدالت اجباری می باشد. در واقع افرادی که سهام سود سهام عدالت خود را دریافت .کنند، باید در سامانه جامع اطالعات مشتریان سجام و دریافت کد بورسی از طریق این سامانه اقدام نمایند

[از آنجایی که ثبت نام در سامانه سجام برای دریافت سود سهام عدالت اجباری می باشد، در ادامه این مطلب از](file:///C:/) **شرکت نرم**  .به بررسی نحوه واریز سود و همچنین نحوه ثبت نام در این سامانه خواهیم پرداخت **[افزار حسابداری طلوع پدیده](file:///C:/)**

## **شرایط ثبت نام سهام عدالت در سجام ۱۴۰۱**

هنگامی که زمان ثبت نام سهام عدالت پایان یافت، افراد میتوانستند برای آزادسازی سهام عدالت خود اقدام نمایند و از طریق روش مدیریت سهام عدالت به صورت شخصی و مستقیم یا توسط دولت و به صورت غیر مستقیم برای فروش آن اقدام کنند. سود سهام مربوطه از طریق شماره حساب ارائه شده توسط صاحبان سهام در هنگام ثبت نام برای آنها واریز .خواهد شد

اما پس از اینکه افراد توانستند برای آزادسازی سهام عدالت خود اقدام کنند، تمام دارندگان سهام عدالت اعم از افرادی که مدیریت مستقیم یا غیر مستقیم سهام عدالت را انتخاب کردند، برای دریافت سود سهام عدالت باید در سامانه جامع اطالعات مشتریان یا سجام عضو شده و باید از طریق این سامانه کد بورسی خود را دریافت میکردند. از آنجایی که در صورت عدم ثبت نام و نداشتن کد بورسی سود سهام عدالت برای صاحبانشان واریز نمی شود، این افراد حق اعتراض .پیگیری در رابطه با عدم واریز سود سهام را ندارند

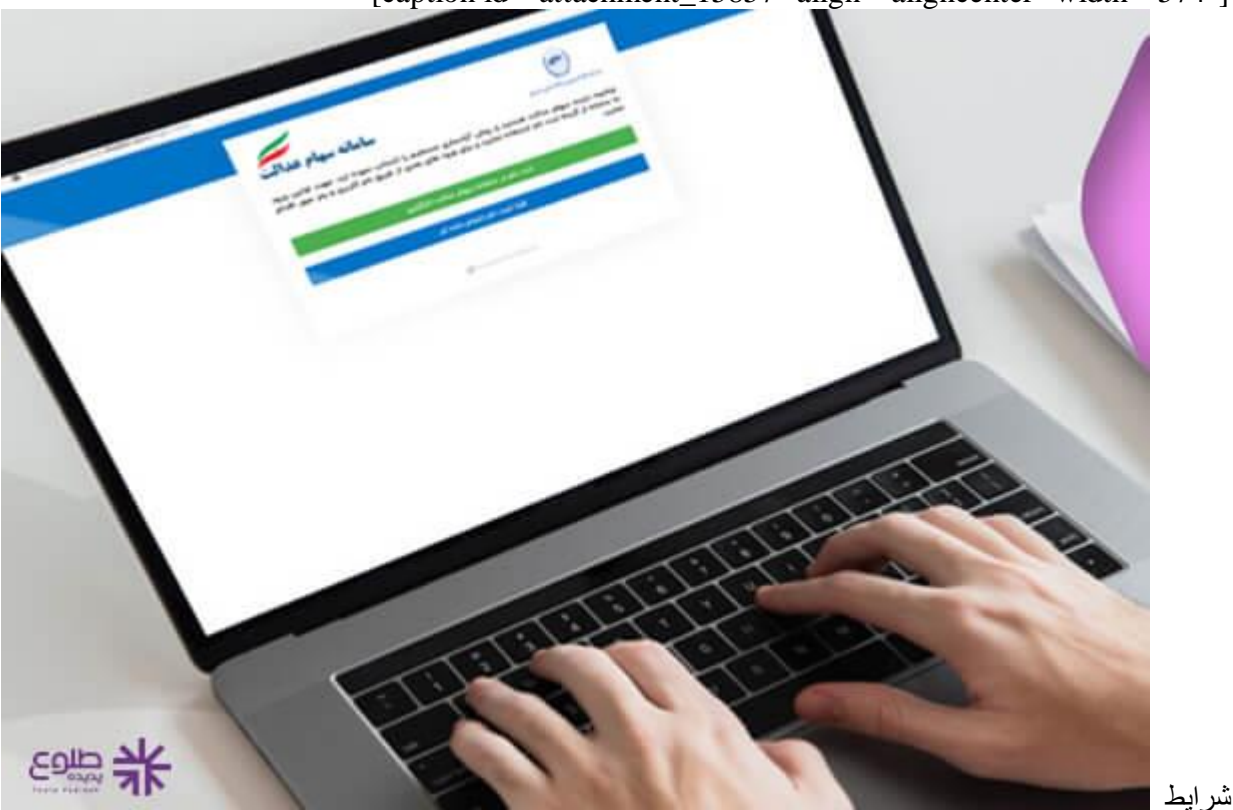

[caption id="attachment\_15857" align="aligncenter" width="574"]

[caption/[ثبت نام سهام عدالت در سجام

## **نحوه ثبت نام سهام عدالت در سجام 1401**

سهام عدالت که بسیاری از افراد برای سرمایه گذاری روی آوردند یکی از طرحهای دولت برای فراد کم درآمد جامعه است. فروش سهام عدالت بدون داشتن کد بورسی امکان پذیر نیست. افرادی که مدیریت سهام خود را بر عهده دارند، باید از :طریق این سامانه اقدام نمایند. مراحل ثبت نام سهام عدالت در سجام برای دریافت سود سهام عدالت به شکل زیر می باشد

.ابتدا وارد سامانه سجام شوید 1-

A

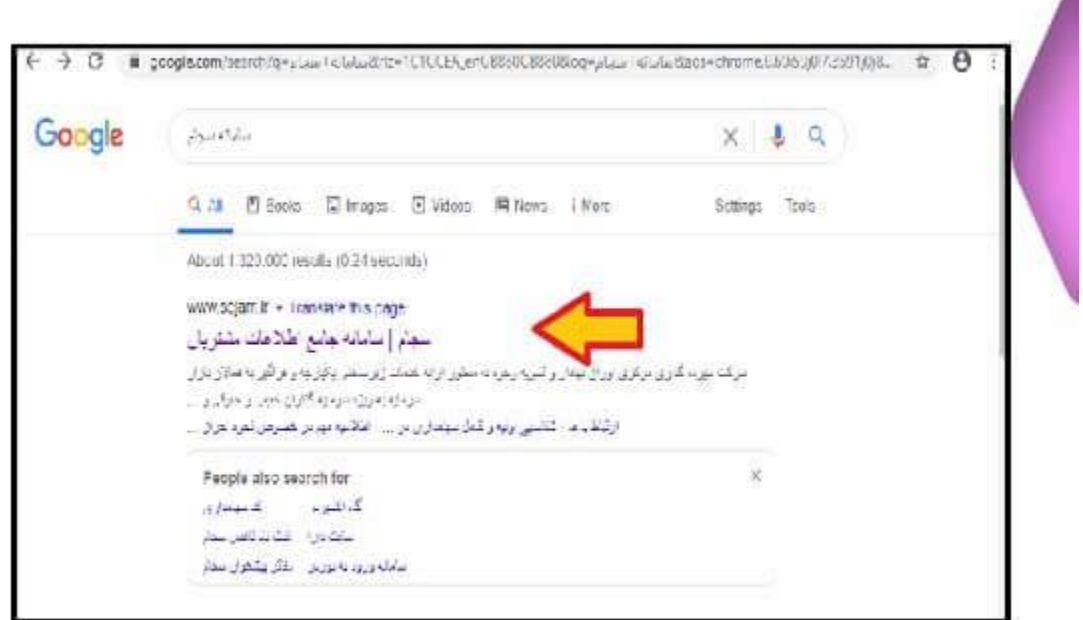

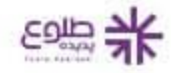

.پس از ورود به صفحه اصلی از بین گزینه ها، ثبت نام در سامانه سجام را انتخاب کنید 2-

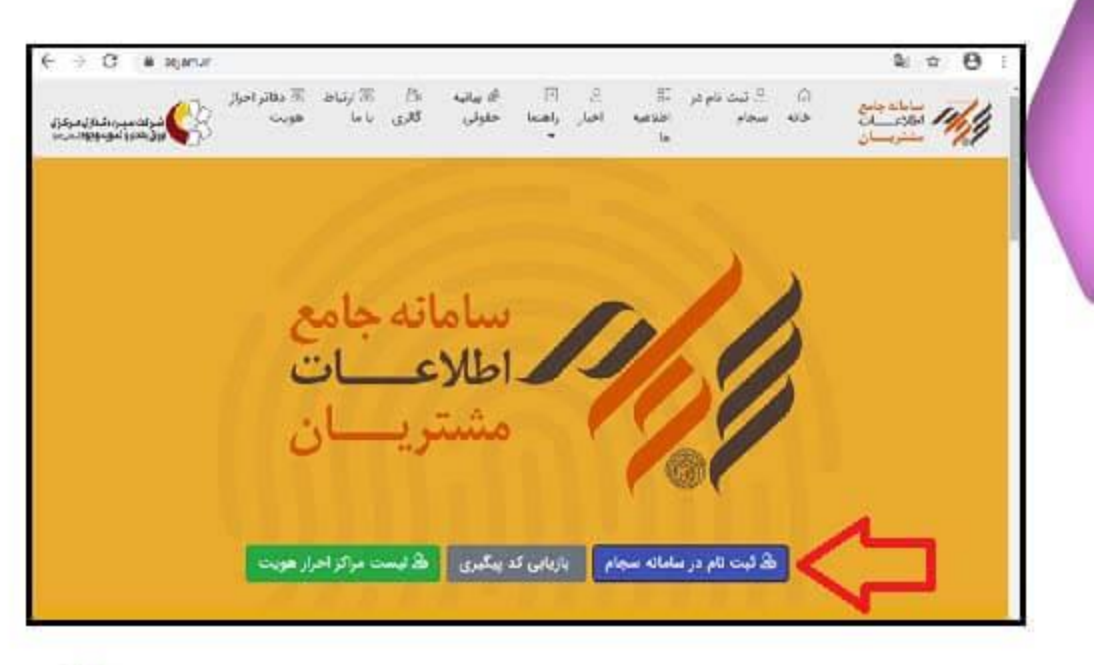

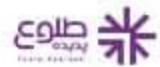

.در مرحله بعد عباراتی که در کادر برای شخص نمایش داده می شود را تکمیل کنید و گزینه متوجه شدم را فعال نمایید 3-

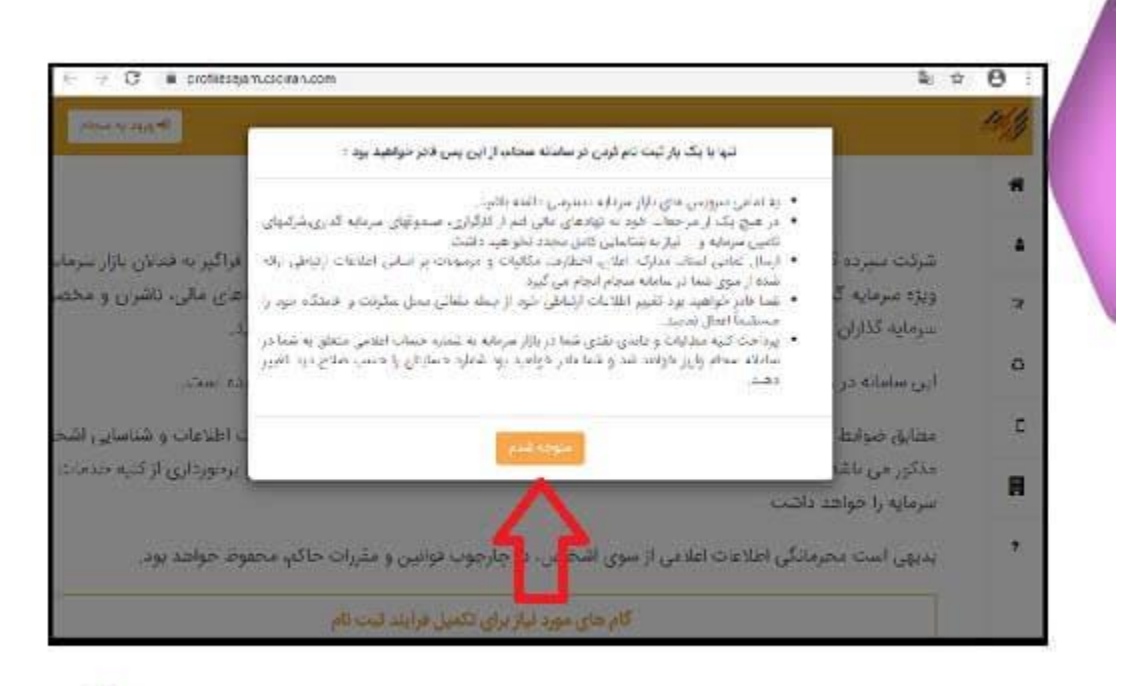

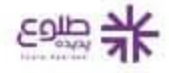

در گام بعد مراحل بعدی برای ثبت نام در سامانه سجام ارائه شده که بعد از مطالعه آن ها باید گزینه ثبت نام در سجام را 4- .انتخاب کنید

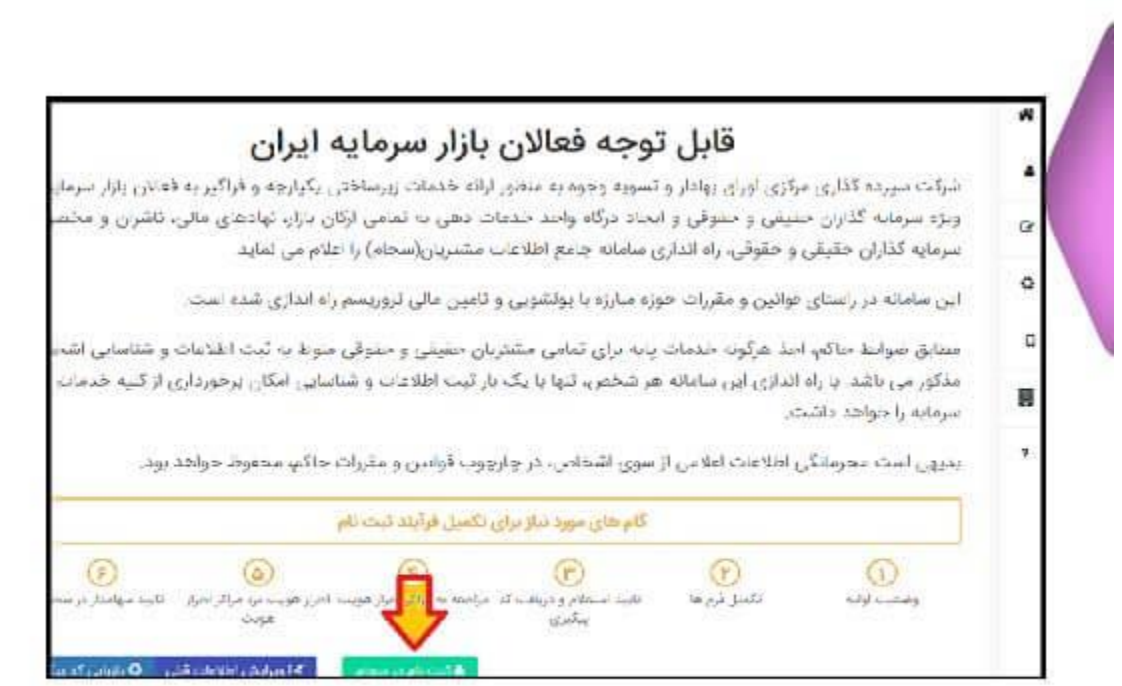

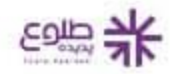

.پس از درج شماره تلفن همراه و کد امنیتی، گزینه دریافت کد تایید را انتخاب کنید 5-

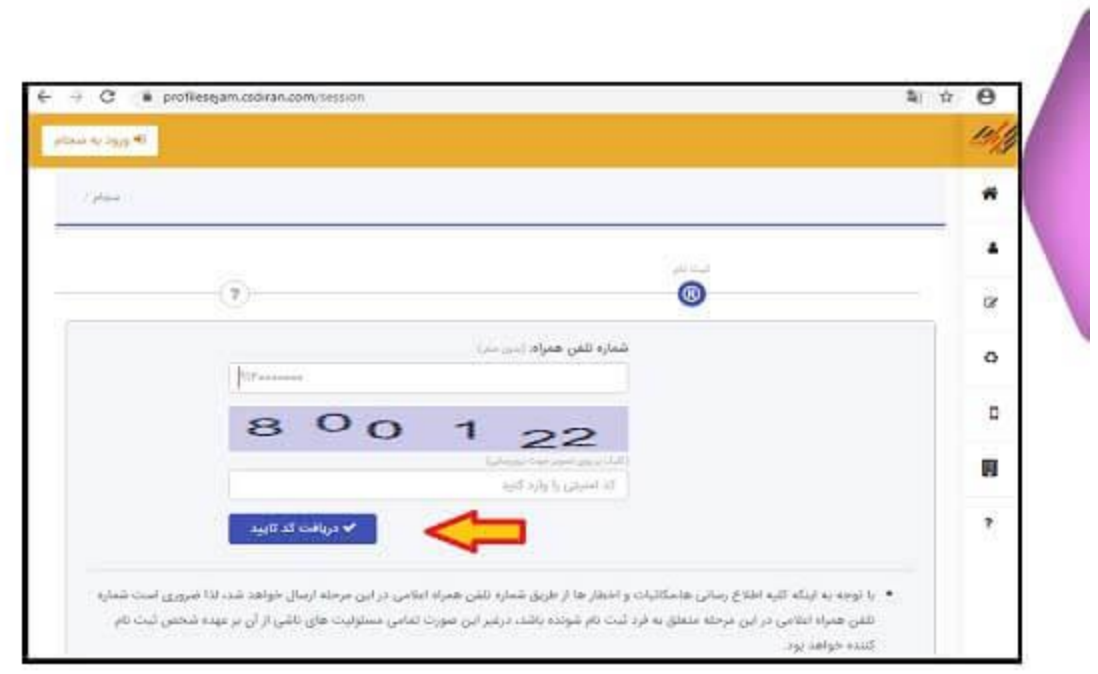

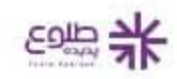

سپس یک کد تایید پنج رقمی به تلفن همراه شما پیامک می شود. بعد از آن با تکمیل قسمت کد ملی و کد امنیتی گزینه 6- .تایید را انتخاب کنید

.در مرحله بعد با وارد کردن اطلاعات، باید اطلاعات هویتی و شناسنامه ای را تکمیل کنید -7

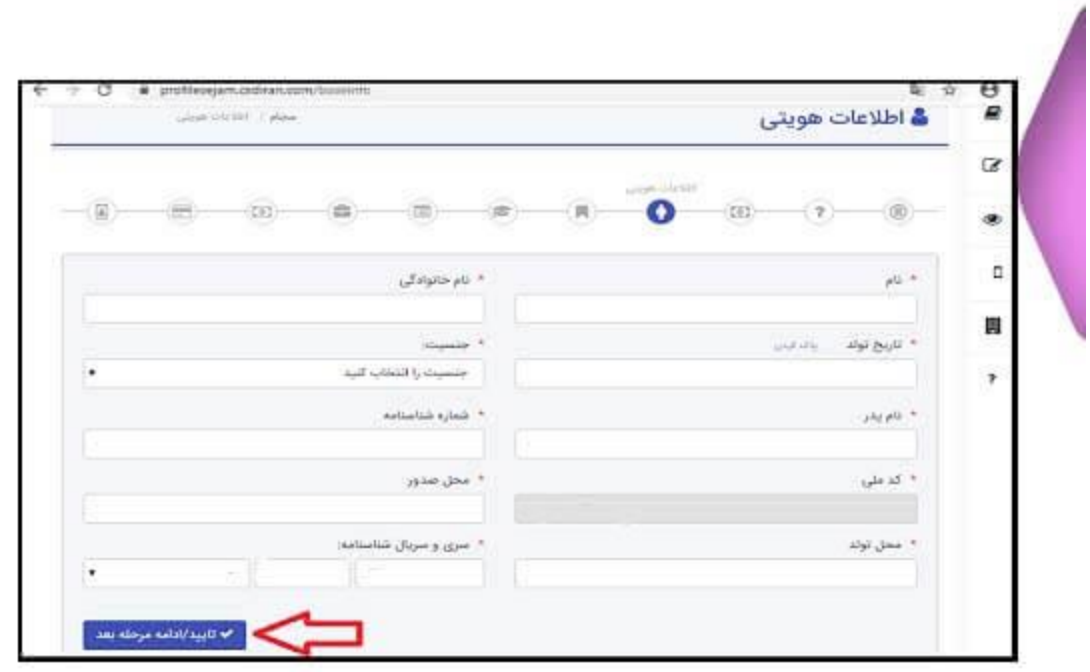

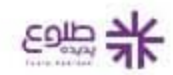

در مرحله بعد باید سمت خود را به عنوان اصیل یا نماینده مشخص کنید. اگر متقاضی ثبت نام خود شما هستید، گزینه 8- .اصیل را انتخاب کنید و اگر به نمایندگی از جانب دیگری این کار را انجام می دهد باید شرایط نمایندگی را ارائه دهید

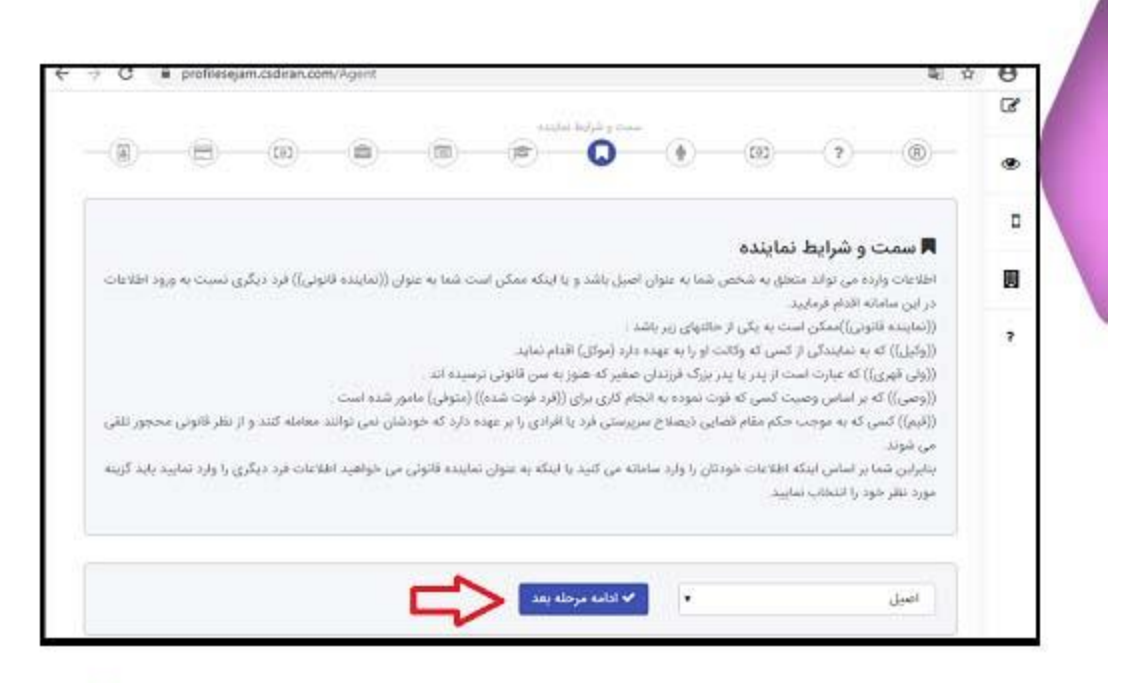

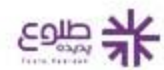

.در این مرحله اطالعاتی چون محل سکونت و ... را تکمیل کرده و سپس گزینه تایید ادامه مرحله بعد را فعال کنید 9-

Λ

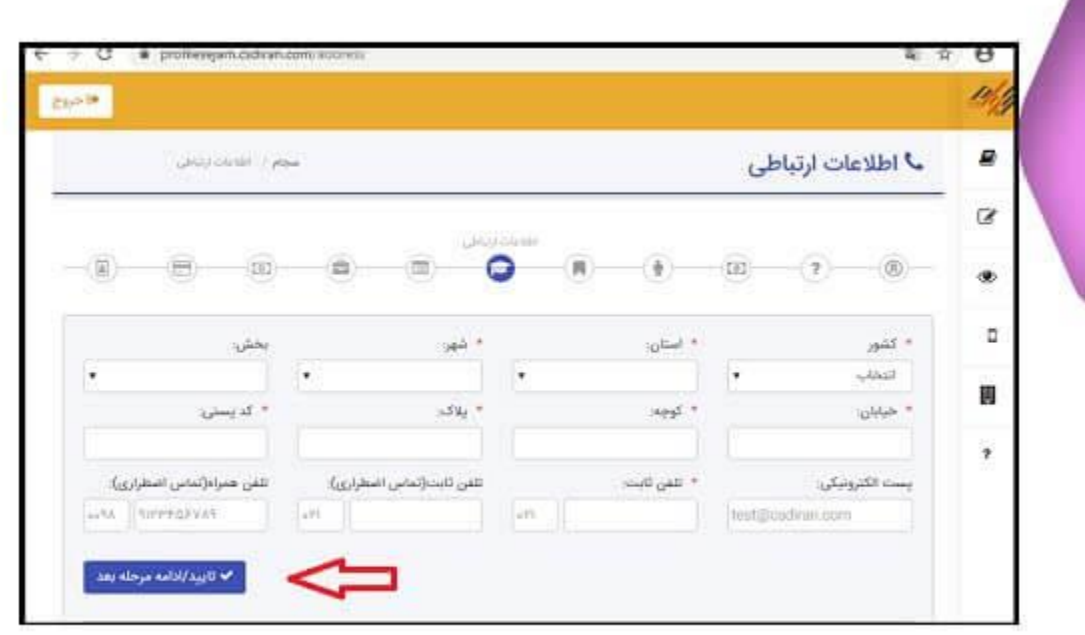

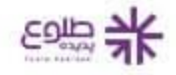

در مرحله بعد عبارت "در صورتی که کد سهامداری ندارید می توانید بر روی گزینه تایید ادامه گام بعدی کلیک کنید" 10- .را انتخاب کنید

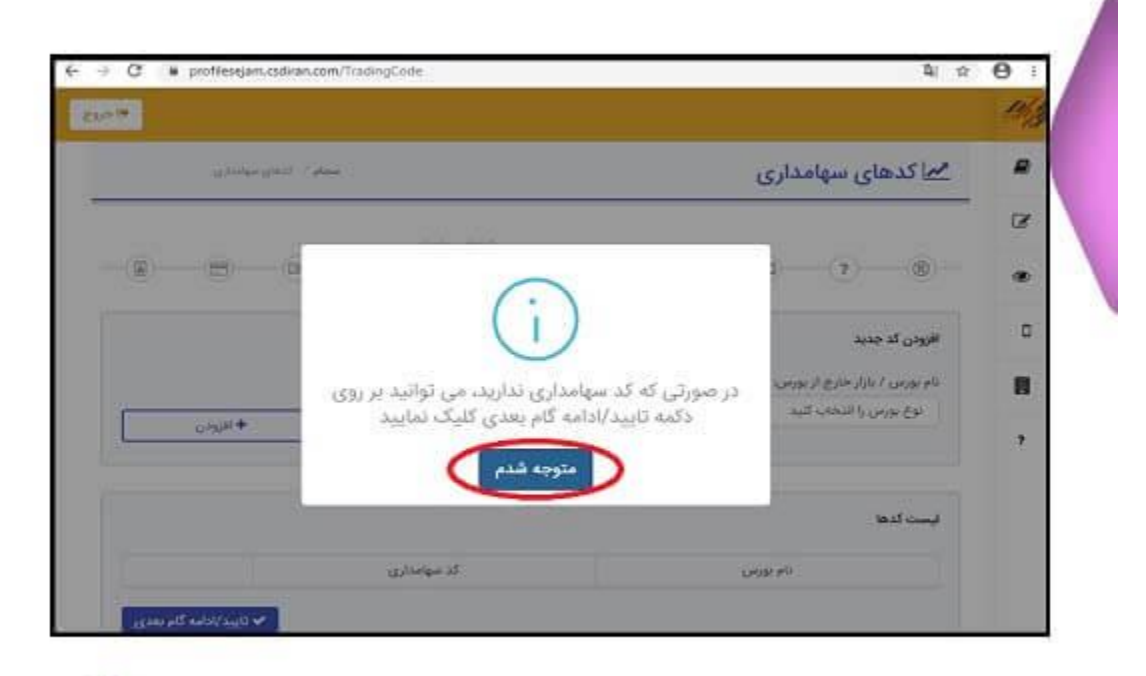

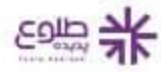

.در این مرحله به هرکدام از سواالت پاسخ دهید 11-

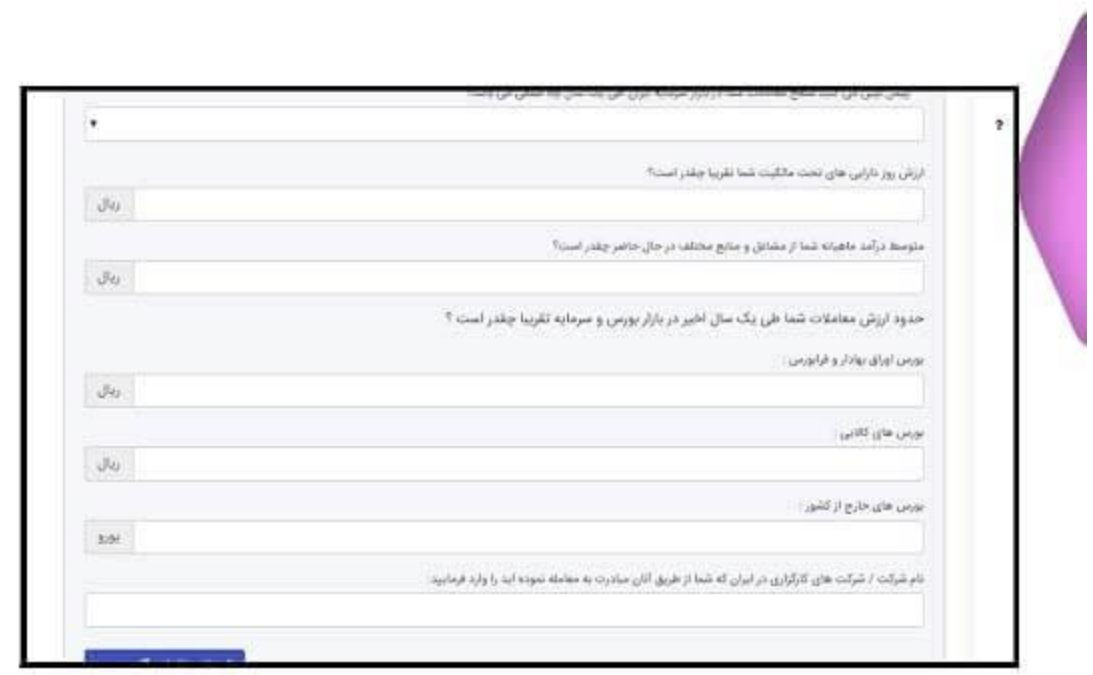

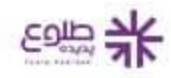

.در صفحه پیش رو اطالعت بانکی خود را ثبت کنید 12-

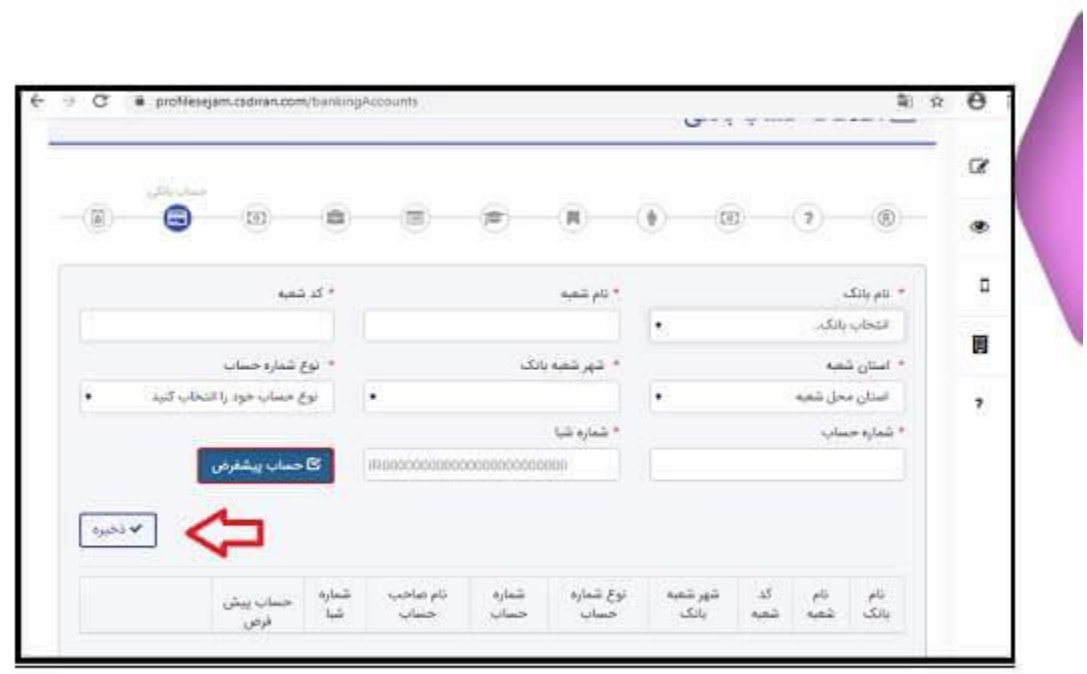

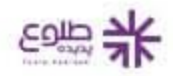

.در گام بعد باید اطلاعات حساب بانکی را تایید کنید -13

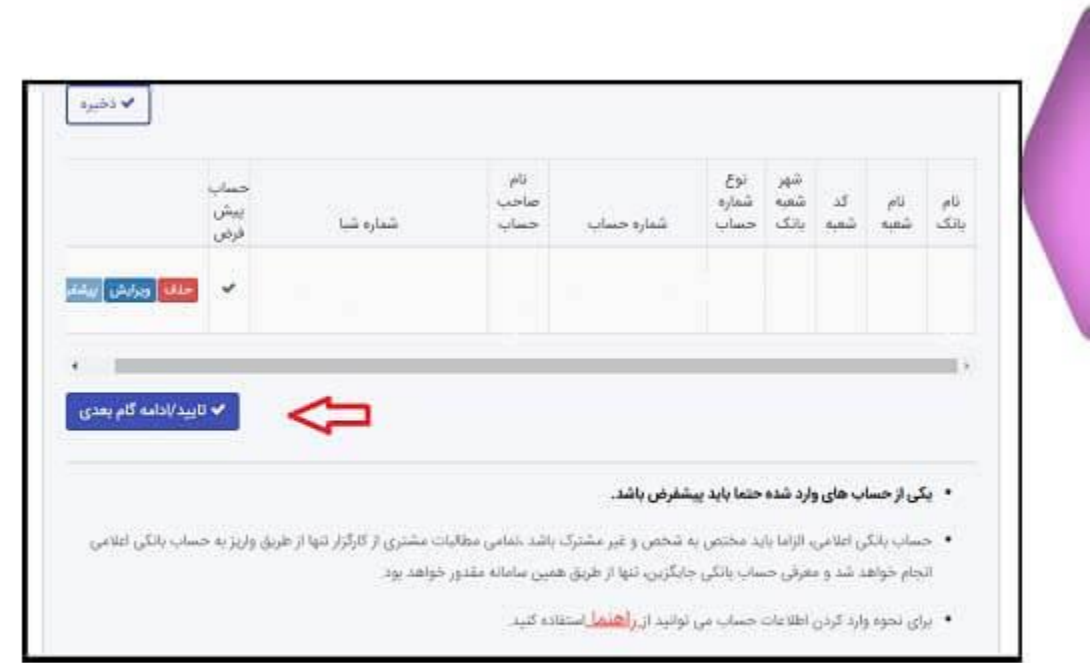

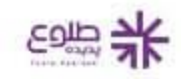

.در صورتی که اطالعات وارد شده مورد تایید می باشد، گزینه تایید را انتخاب کنید 14-

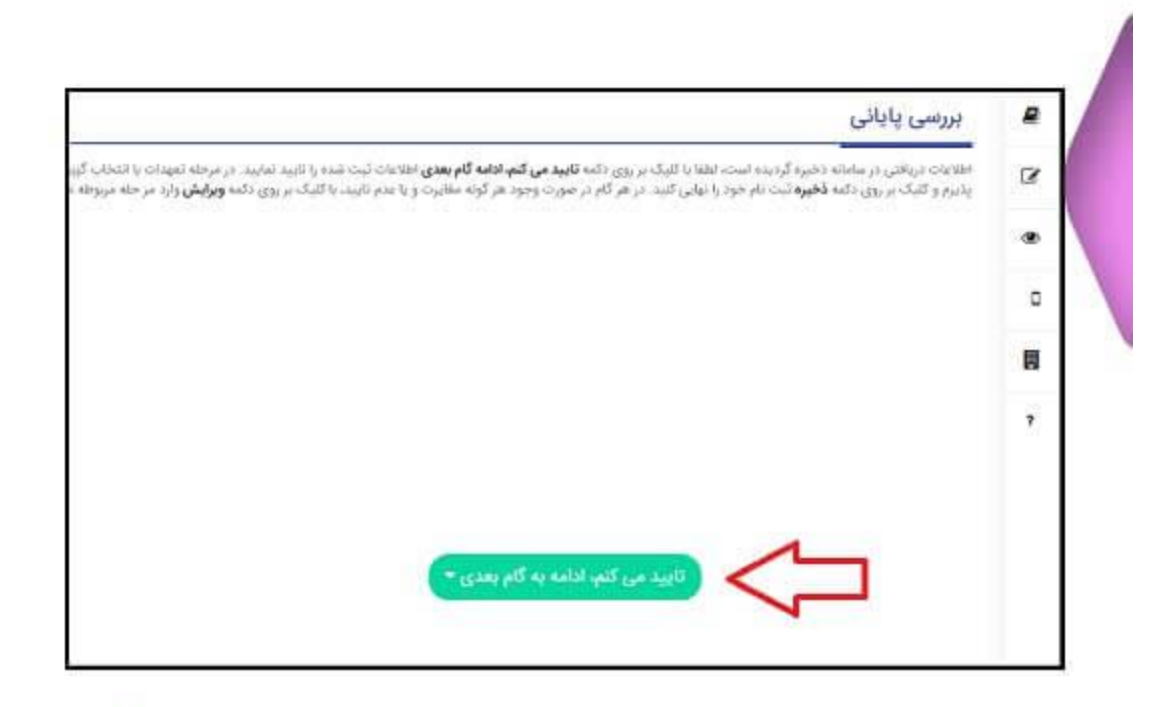

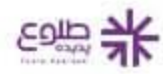

.در آخر بخش تعهد نامه را مطالعه کرده و پس از تایید اطالعات را ذخیره نمایید 15-

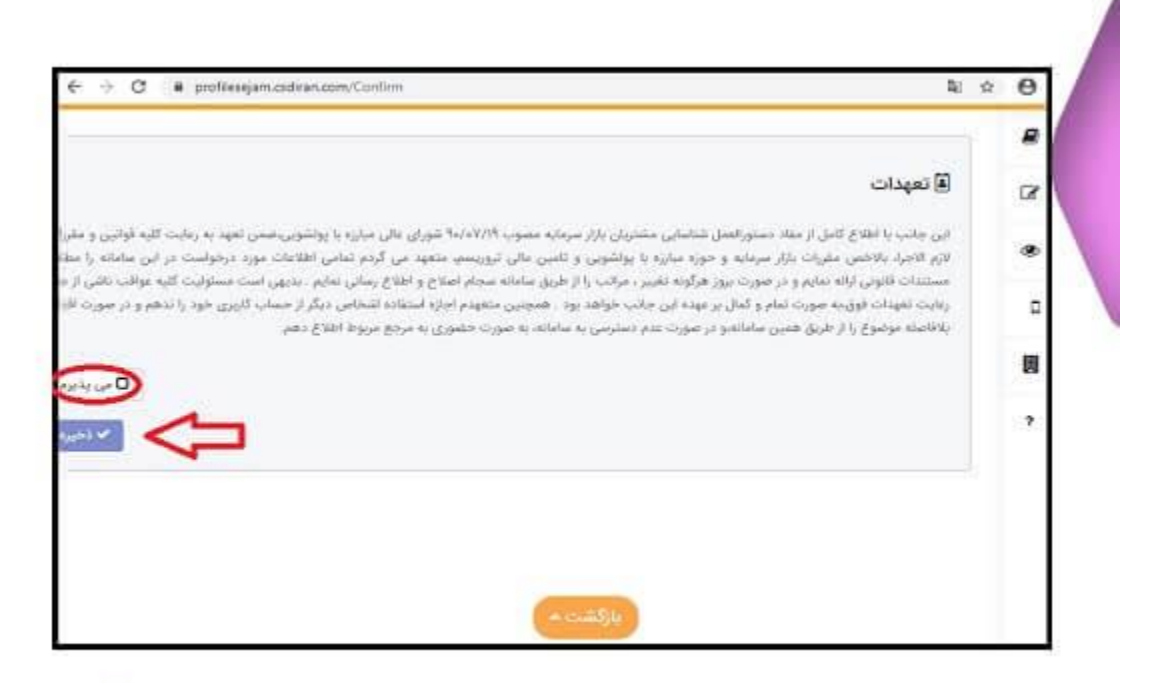

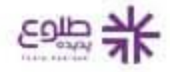

پس از تکمیل فرآیند ثبت نام از سامانه خارج شوید. پس از 24 ساعت پیامکی حاوی کد پیگیری ثبت نام سهام عدالت در .سجام برای شما ارسال خواهد شد

## **دلیل اجباری بودن ثبت نام در سامانه سجام**

همانگونه که اشاره شد در سال جاری به دستور دولت تمام افرادی که دارای سهام عدالت هستند، بدون در نظر گرفتن وضعیت نوع مدیریت سهام آنها به شکل مستقیم یا غیر مستقیم باید در سامانه سجام ثبت نام می کردند و با دریافت کد .بورسی به آنها از طریق شماره شبای بانکی که در این سامانه ثبت شده، سود سهام واریز می شد

علاوه بر این با توجه به اطلاع رسانی های متعدد در رابطه با سهامداران، در صورت تعلق نگرفتن سود واریزی به (ع آنها حق پیگیری و اعتراض آنها وجود نخواهد داشت. یکی از دالیل اصلی اصرار دولت برای دریافت کد بورسی توسط همه سهامداران عدالت، استفاده از کد شبای بانکی ارائه شده توسط این افراد برای واریز سود سهام برای آنها است. از آنجا که دارندگان سهام عدالت در سامانه مدیریت سهام خود به دو دسته مستقیم و غیرمستقیم تقسیم می شوند، برای واریز سود از .روشهای متفاوتی استفاده می کنند

برای سهامداران که به روش مستقیم سهام عدالت را دریافت می کنند، دلیل اجباری بودن ثبت نام در سامانه سجام این است که مدیریت سهام عدالت برای افراد به صورت مستقیم و بدون دخالت دولت میباشد و این افراد به عنوان سهامدار در بازار سرمایه فعالیت دارند. لذا برای انجام معامالت سهم خود بر اساس قوانینی که تعریف شده ملزم به ثبت نام در سامانه .سجام و کسب مجوز فعالیت در این بازار هستند

به این دلیل که صندوق سهام عدالت از تعداد زیادی سهام شرکت های متعدد تشکیل شده است و برخی از این شرکت ها سجامی هستند، بنابراین تنها راه پرداخت سود حاصل از معامله سهام آنها در شرکت های سرمایه گذاری استانی، از .طریق کد شبا بانکی ثبت شده در این سامانه و دریافت کد بورسی می باشد [caption id="attachment\_15851" align="aligncenter" width="574"]

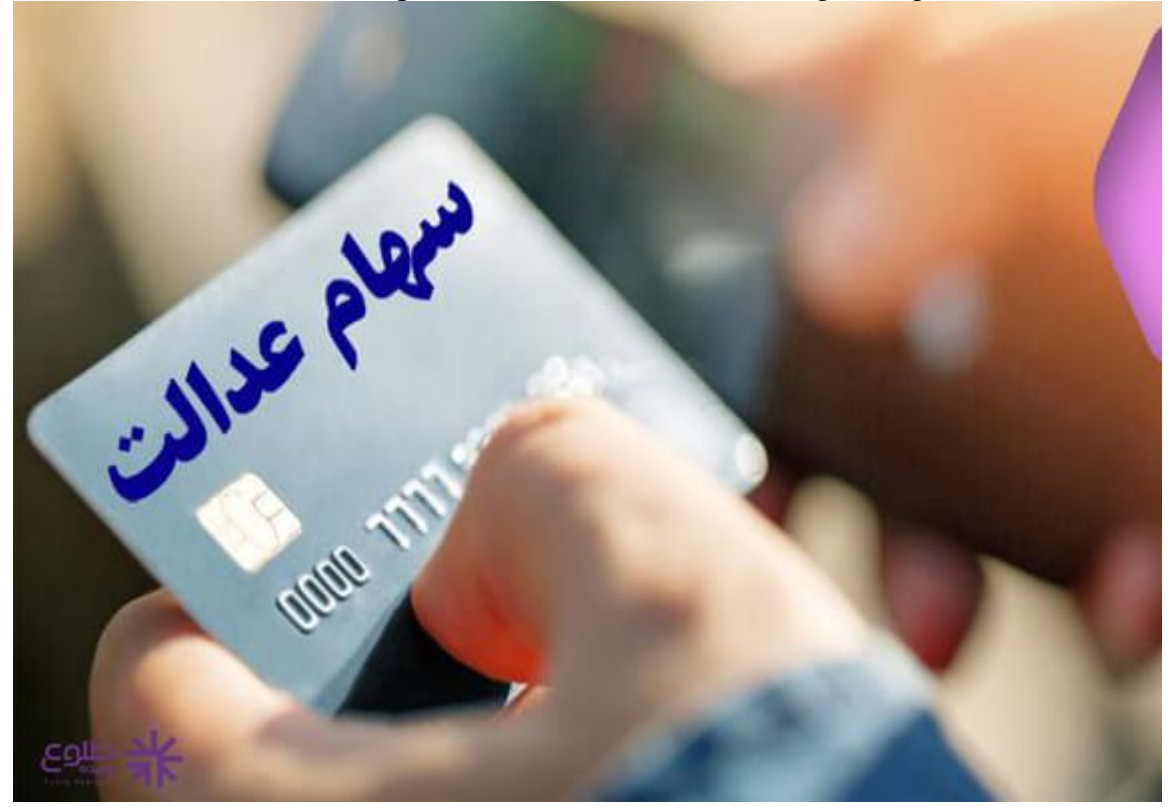

دلیل

[caption/[اجباری بودن ثبت نام در سامانه سجام

## **نتیجه گیری**

در این مقاله به بررسی ثبت نام سهام عدالت در سجام در ۱۴۰۱ پرداختیم. برای همه افرادی که مشمول ثبت نام برای سهام عدالت هستند، در سال جاری برای مدیریت مستقیم و غیر مستقیم باید برای دریافت کد بورسی و سود سهام، در سامانه سجام .نمایید

از سوی دیگر اگر قصد از فروش سهام خود را دارید، می توانید از طریق این سامانه برای فروش آن اقدام نمایید. چنانچه در ارتباط با نحوه ثبت نام سهام عدالت در سجام نیاز به راهنمایی دارید، می توانید با کارشناسان ما در طلوع پدیده تماس .بگیرید تا راهنمایی های الزم را به شما عزیزان ارائه نمایند

**.**برای دانلود مطالب این صفحه به صورت پی دی اف **کلیک کنید**